Ausschuss für Wohnmedizin und Bauhygiene der Gesellschaft für Hygiene Umweltmedizin und Präventivmedizin - Society of Hygiene, Environmental and Public Health Sciences

# - Zeitschrift für Wohnmedizin -

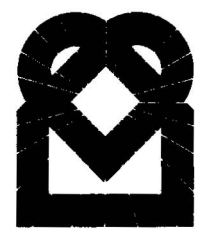

## **Das Zertifikat**

## "wohnmedizinisch empfohlen"

wird verliehen gemäß Vergabebedingungen (Wohnmedizin Heft 4/2002, Heft 2/2003 und Heft 2/2006) an

#### Hock GmbH & Co. KG für

#### ProCrea<sup>®</sup>- Lehmbauelemente

Berlin, den 25.08.2008

Prof. Dr. Klaus Fiedler Chefredakteur